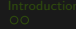

# Advanced Data Visualizations with Stata: Part IV Going Polar

### Asjad Naqvi

Austrian Institute of Economic Research (WIFO) Vienna University of Economics and Business (WU) International Institute for Applied Systems Analysis (IIASA)

Stata Switzerland Conference 18 November 2022

<span id="page-1-0"></span>Why we need more #StataViz?

- A lot of potential given the existing Stata/Mata structure
- Lots of exciting developments in terms of dataviz packages in the past years.
- Own packages: [bimap,](https://github.com/asjadnaqvi/stata-bimap) [joyplot,](https://github.com/asjadnaqvi/stata-joyplot) [streamplot,](https://github.com/asjadnaqvi/stata-streamplot) [clipgeo,](https://github.com/asjadnaqvi/stata-clipgeo) [delaunay,](https://github.com/asjadnaqvi/stata-delaunay) [marimekko,](https://github.com/asjadnaqvi/stata-marimekko) [arcplot,](https://github.com/asjadnaqvi/stata-arcplot)  $\bullet$ [treemap,](https://github.com/asjadnaqvi/stata-treemap) [circlepack](https://github.com/asjadnaqvi/stata-circlepack)
- Several new exciting packages by the community have been released!
- Today we will discuss: [circlebar](https://github.com/asjadnaqvi/stata-circlebar) and [spider](https://github.com/asjadnaqvi/stata-spider)

Cartesian to Polar coordinates

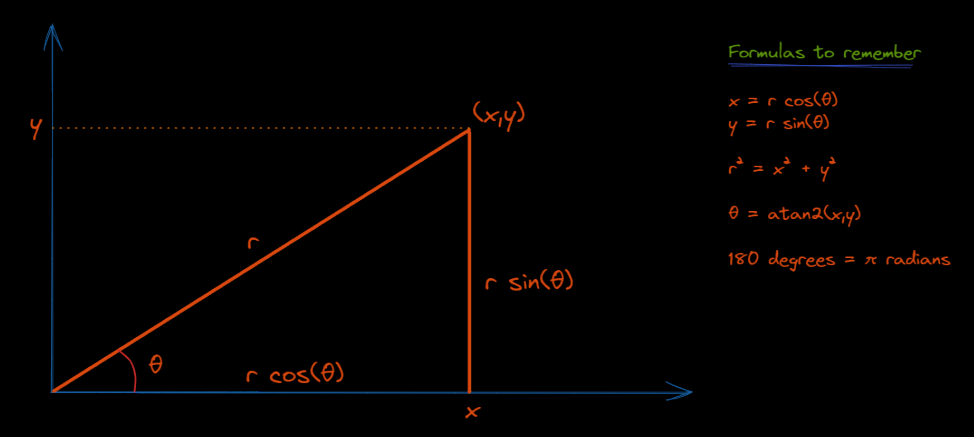

<span id="page-3-0"></span>[Introduction](#page-1-0) circleb**ar [spider](#page-5-0) of the spider** spider of the [Other polar plots](#page-7-0) contained and [Last slides](#page-14-0) Last slides

circlebar

# DEMO

- **Currently available on [GitHub](https://github.com/asjadnaqvi/stata-circlebar)**
- Installation: net install circlebar, from( "https://raw.githubusercontent.com/asjadnaqvi/stata-circlebar/main/installation/" ) replace
- Sample data: use

"https://github.com/asjadnaqvi/stata-circlebar/blob/main/data/cbardata.dta?raw=true", clear

[Introduction](#page-1-0) circle**bar [circlebar](#page-3-0)** [spider](#page-5-0) spider of [Other polar plots](#page-7-0) and [Last slides](#page-14-0) and Last slides in the Uni<br>Introduction compared of Other plans and Other plots of Other polar plots of Other polar plots of Other plot

#### circlebar

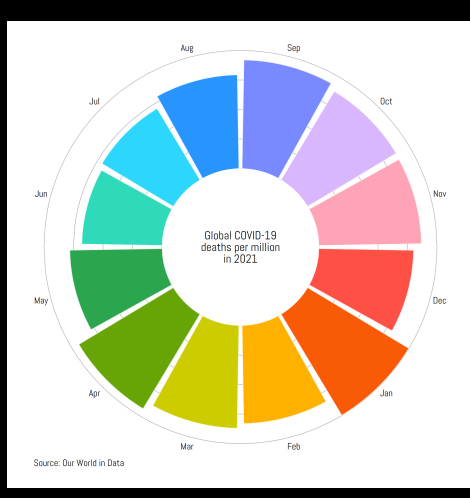

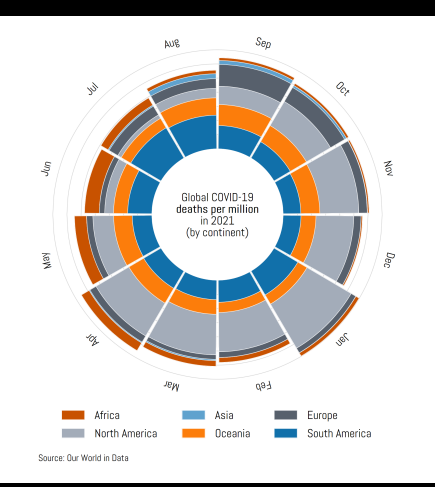

<span id="page-5-0"></span>[Introduction](#page-1-0) complete [circlebar](#page-3-0) [spider](#page-5-0) **spider spider** [Other polar plots](#page-7-0) complete [Last slides](#page-14-0)

spider

# DEMO

- **Currently available on [GitHub](https://github.com/asjadnaqvi/stata-spider)**
- Installation: net install spider, from( "https://raw.githubusercontent.com/asjadnaqvi/stata-spider/main/installation/" ) replace
- Sample data: use

"https://github.com/asjadnaqvi/stata-spider/blob/main/data/spider test.dta?raw=true", clear

[Introduction](#page-1-0) complete [circlebar](#page-3-0) [spider](#page-5-0) **spider spider** [Other polar plots](#page-7-0) complete [Last slides](#page-14-0)

#### spider

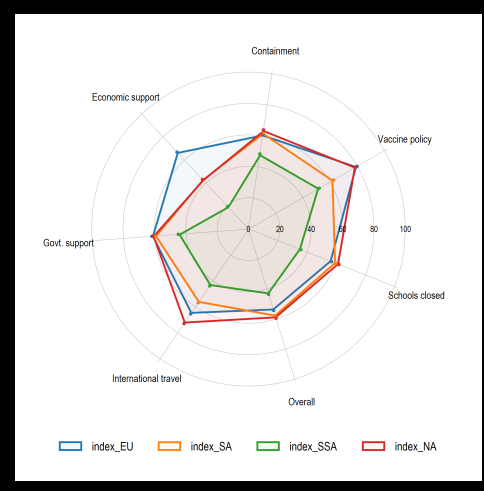

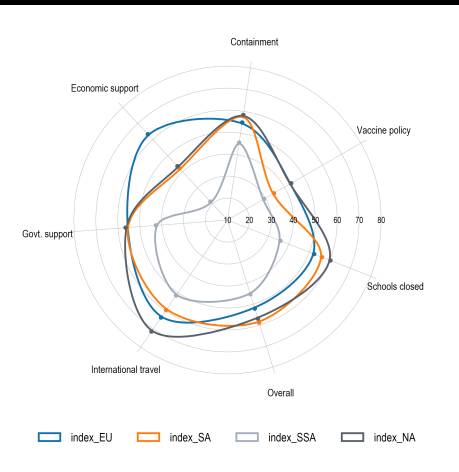

<span id="page-7-0"></span>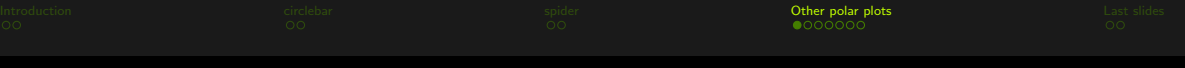

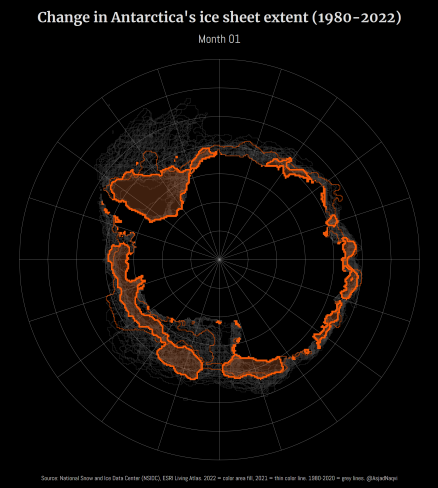

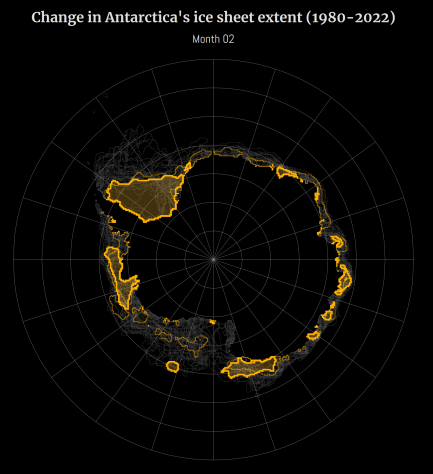

Source: National Snow and Ice Data Dunter (NSIDC), ESRI Living Atlas: 2022 = color area fill, 2023 = this color line. 1980-2020 = grey lines. @AsjadNagel

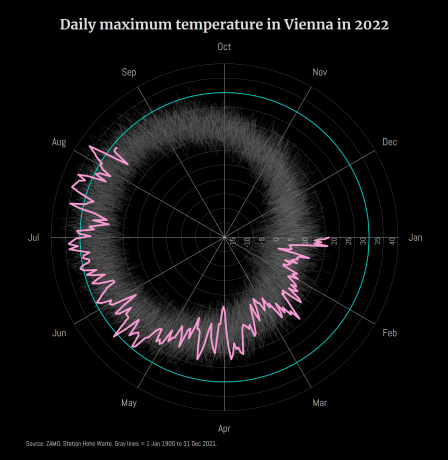

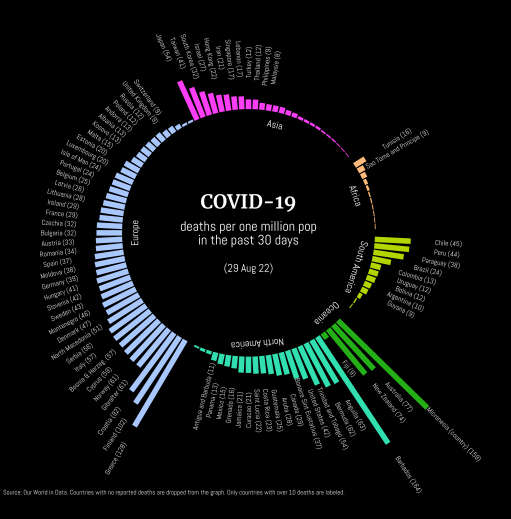

#### Sunburst plot

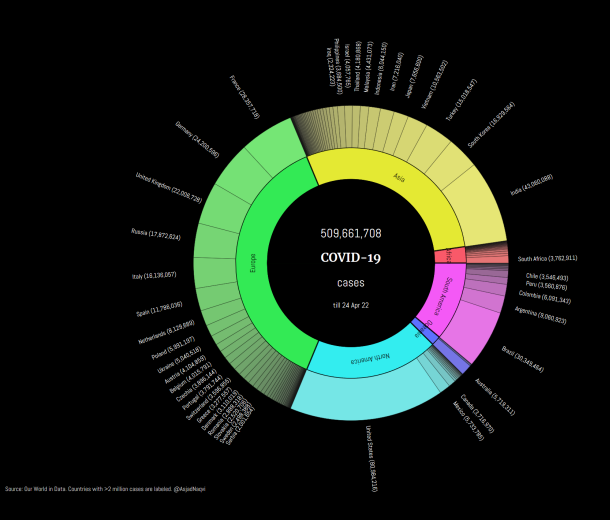

Half sunburst plot

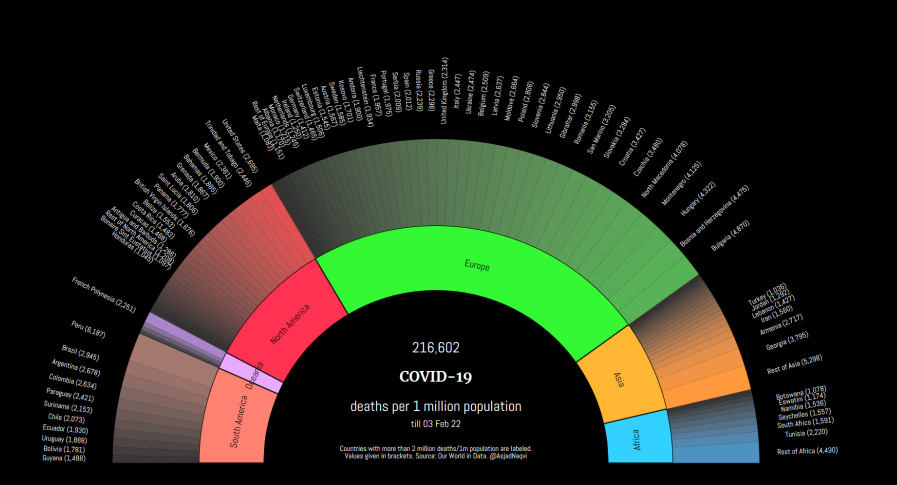

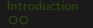

#### [Arc plots](https://medium.com/the-stata-guide/stata-graphs-arc-plots-eb87015510e6) (ssc install arcplot, replace)

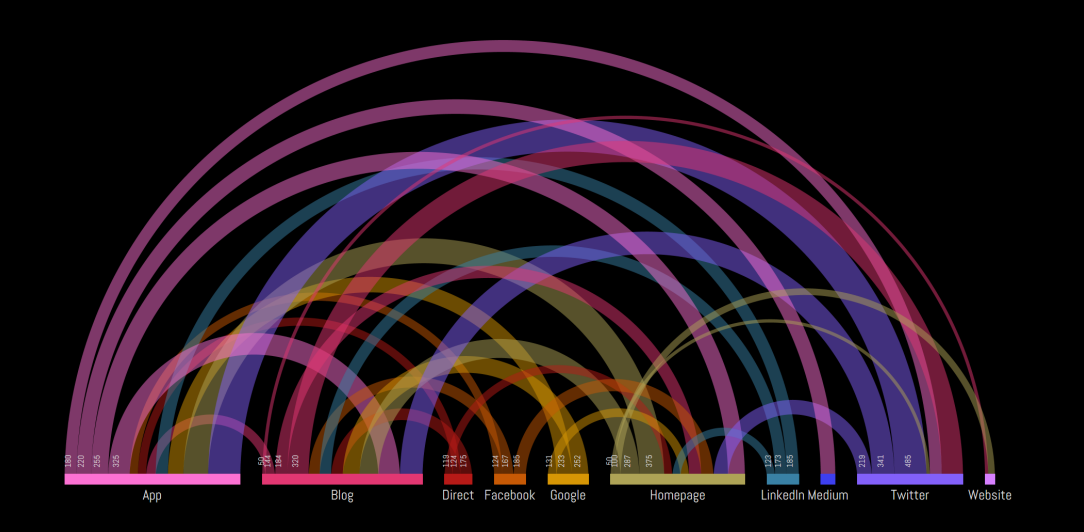

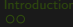

[Arc plots](https://medium.com/the-stata-guide/stata-graphs-arc-plots-eb87015510e6) (ssc install arcplot, replace)

Social Connectivity Index of Ukraine

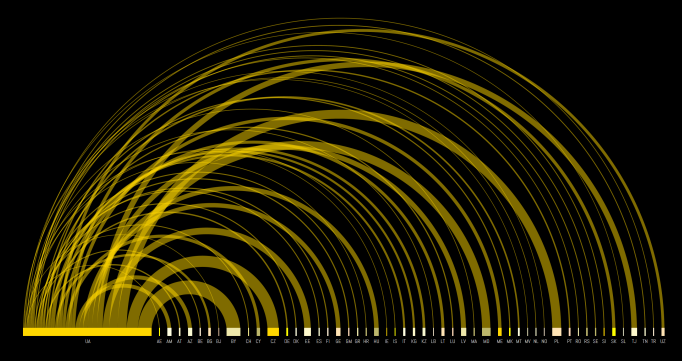

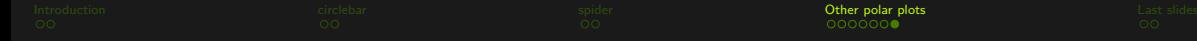

## Circle packing (ssc install circlepack, replace)

# atai ci 490.279 **APOS (TAT DSA) ATTLE (REPLOCE)**  $170.$ **ATTACHOO**

#### Population of Austria at NUTS2 and NUTS3 level

#### Population of Netherlands at NUTS2 and NUTS3 level

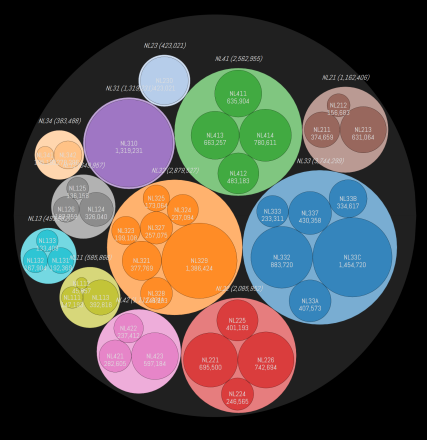

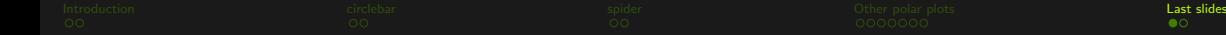

<span id="page-14-0"></span>What can be improved

Some routines are memory intensive:

- Exporting data back to Stata from Mata
- **Plotting by colors**
- Making shapes, for example, circles should be easier

Some optimization requests

- Allow point, line, area properties to be modified easily
	- Allow angles, sizes, colors, clock positions, etc. to be read from variables or macro lists (like mlabels)
	- Line weights (like marker weights)
	- Color scaling (starting and ending color)
- Allow adding custom markers (or increase marker pool)
- Allow colored text in graphs  $\qquad \qquad \bullet$
- Ability to read image pixel data  $\bullet$
- Ability to add images in figures $\qquad \qquad \blacksquare$

[Introduction](#page-1-0) complete the [circlebar](#page-3-0) [spider](#page-5-0) of the spider of the [Other polar plots](#page-7-0) Cast slides [Last slides](#page-14-0)

#### More info

More Stata viz:

- **N** [The Stata Guide on Medium](https://medium.com/the-stata-guide)
- [The Stata Gallery on Medium](https://medium.com/the-stata-gallery) (anyone can contribute!)
- $\bullet$   $\bullet$  [#30DayMapChallenge 2021](https://github.com/asjadnaqvi/30DayMapChallenge2021)
- $\bullet$   $\bullet$  [#30DayMapChallenge 2022](https://github.com/asjadnaqvi/30DayMapChallenge2021) (on going!)

Connect with me:

- $\bullet$  @ asjadnaqvi@gmail.com
- $\bullet$  [github.com/asjadnaqvi](https://github.com/asjadnaqvi)
- <del>■ </del> [@AsjadNaqvi](https://twitter.com/AsjadNaqvi)
- $\blacksquare$ in [AsjadNaqvi](https://www.linkedin.com/in/asjadnaqvi/)